## **AP STATISTICS: TESTS OF SIGNIFICANCE** *By Cameron Wu*

*(1‐Sample) z Test STAT > TESTS > 1: Z‐Test*

*Use this test to compare*  $\overline{x}$  *with*  $\mu$  *(if*  $\sigma$  *is known).*

*The question must provide*  $\mu$  *,*  $\sigma$  *,*  $\bar{x}$  *, and <i>n* or *data from which these values can be computed.*

*z* test statistic =  $\frac{\pi}{\sigma/\sqrt{n}}$ *x* σ  $-\mu$ 

Confidence Interval (CI) =  $\bar{x} \pm z^* (\sigma/\sqrt{n})$ 

Assumptions:

- (1) SRS
- (2) Normal distribution
- (3) Independence

## *1‐Proportion z Test STAT > TESTS > 5: 1‐PropZTest Use this test to compare*  $\hat{p}$  *with*  $p$ .

*The question must provide x , n , and p or data from which these values can be computed. (Sometimes, you must assume a value for , p such as 0.5 when you flip a coin).*

z test statistic = 
$$
\frac{\hat{p} - p}{\sqrt{\frac{p(1-p)}{n}}}
$$
  
Cl =  $\hat{p} \pm z^* \sqrt{\frac{\hat{p}(1-\hat{p})}{n}}$ 

Assumptions:

- (1) SRS
- (2) Rules of thumb:
	- a. *n* ≤ 0.1*N*
	- b. *np* ≥ 10 and *n*(1 − *p*) ≥ 10

*2‐Sample z Test STAT > TESTS > 3: 2‐SampZ‐Test Use this test to compare*  $\bar{x}_1 - \bar{x}_2$  *with*  $\mu_1 - \mu_2$ .

*The question must provide*  $\sigma_1$ *,*  $\sigma_2$ *,*  $\mu_1$ *,*  $\mu_2$ *,*  $\bar{x}_1$ *,*  $\bar{x}_2$ ,  $n_{\!\scriptscriptstyle 1}$ , and  $n_{\!\scriptscriptstyle 2}$  or data from which these values *can be computed.* 

z test statistic = 
$$
\frac{(\overline{x}_1 - \overline{x}_2) - (\mu_1 - \mu_2)}{\sqrt{\frac{\sigma_1^2}{n_1} + \frac{\sigma_2^2}{n_2}}}
$$
  
Cl = 
$$
[(\overline{x}_1 - \overline{x}_2) - (\mu_1 - \mu_2)] \pm z^* \sqrt{\frac{\sigma_1^2}{n_1} + \frac{\sigma_2^2}{n_2}}
$$

Assumptions:

- (1) SRS
- (2)  $n_1 > 5$  and  $n_2 > 5$
- (3) Similar sample size and distribution

*2‐Proportion z Test STAT > TESTS > 6: 2‐PropZTest Use this test to compare*  $\hat{p}_1 - \hat{p}_2$  *with*  $p_1 - p_2$ *.* 

*The question must provide*  $x_1$ ,  $x_2$ ,  $n_1$ , and  $n_2$  *or data from which these values can be computed.* 

$$
\hat{p}_c = \frac{x_1 + x_2}{n_1 + n_2}
$$
\n
$$
z \text{ test statistic} = \frac{\hat{p}_1 - \hat{p}_2}{\sqrt{\hat{p}_c (1 - \hat{p}_c)(\frac{1}{n_1} + \frac{1}{n_2})}}
$$
\n
$$
\text{CI} = (\hat{p}_1 - \hat{p}_2) \pm z^* \sqrt{\frac{\hat{p}_1 (1 - \hat{p}_1)}{n_1} + \frac{\hat{p}_2 (1 - \hat{p}_2)}{n_2}}
$$

Assumptions:

- (1) SRS
- (2) Rules of thumb:
	- a.  $n_1 \leq 0.1N_1$  and  $n_2 \leq 0.1N_2$ b. *n*<sub>1</sub> $\hat{p}_1$  ≥ 10 and *n*<sub>1</sub>(1 −  $\hat{p}_1$ ) ≥ 10
	- c. *n*<sub>2</sub> $\hat{p}$ <sub>2</sub> ≥ 10 and *n*<sub>2</sub>(1 −  $\hat{p}$ <sub>2</sub>) ≥ 10

*(1‐Sample) t Test STAT > TESTS > 2: T‐Test Use this test to compare*  $\bar{x}$  *with*  $\mu$  *(if*  $\sigma$  *is NOT known).*

*The question usually provides a set of data from which you must compute*  $\bar{x}$  and  $n$ .

*t* test statistic =  $\frac{x}{s/\sqrt{n}}$  $\overline{x} - \mu$ 

 $CI = \overline{x} \pm t^* (s/\sqrt{n})$ 

Degrees of freedom (df) =  $n - 1$ 

Assumptions:

- (1) SRS
- (2) How large is *n* ?
	- a.  $n < 15$  (No outliers and no skewing)
	- b.  $15 \leq n \leq 30$  (No large outliers and no strong skewing)
	- c.  $n > 30$  (Good to go)

*X2 Test STAT <sup>&</sup>gt; TESTS <sup>&</sup>gt; C: X2 ‐Test*

*Use this test to compare observed values with expected values.*

*The question usually involves an r x c table. (If the totals are missing, then you must compute them yourself).*

 $X^2$  test statistic =  $\sum \frac{(O - E)^2}{E}$  $(O-E)^2$ 

 $E =$  (row total x column total) / table total

Assumptions:

(1) SRS

- (2) All expected counts > 1
	- < 20% of the expected counts can be < 5

*2‐Sample t Test STAT > TESTS > 4: 2‐SampTTest Use this test to decide if the difference between two samples (which represent two populations) is statistically significant.*

*The question must provide*  $\bar{x}_1$ *,*  $\bar{x}_2$ *,*  $n_1$ *, and*  $n_2$  *or data from which these values can be computed.* 

*t* test statistic = 
$$
\frac{(\overline{x}_1 - \overline{x}_2)}{\sqrt{\frac{s_1^2}{n_1} + \frac{s_2^2}{n_2}}}
$$
  
Cl =  $(\overline{x}_1 - \overline{x}_2) \pm t^* \sqrt{\frac{s_1^2}{n_1} + \frac{s_2^2}{n_2}}$ 

df (conservative estimate) = (smaller  $n$ ) – 1 *A more accurate df can be obtained using 2‐SampTTest.*

Assumptions:

- (1) SRS
- (2)  $n_1 > 5$  and  $n_2 > 5$

Similar sample size and distribution

## *MISCELLANEOUS INFORMATION*

Normal distribution notation:  $N(\mu, \sigma/\sqrt{n})$ Binomial distribution notation: *B*(*n*, *p*)

Empirical rule (normal distributions):

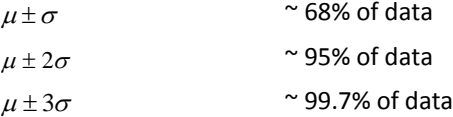

Binomial check: NITC (fixed # of trials, independent, two, constant probability)

Binomial  $\mu = np$  Binomial  $\sigma = \sqrt{np(1-p)}$ 

z \* for 90% CI (α = 0.10) = 1.644853626 z \* for 95% CI (α = 0.05) = 1.959963986 z \* for 99% CI (α = 0.01) = 2.575829303  $\mathsf{Note that \:}$  *whereas*  $\mathsf{z}^*$  *remains constant as n* $\rightarrow \infty$ ,  $\mathsf{z}^*$ *decreases due to the increased degrees of freedom.*

Standard error (SE) = denominator of test stat formula OR the part of the CI formula after the critical value

Margin of error = second part of CI formula (after  $\pm$ )